SAPIErr Crack With Keygen [Win/Mac]

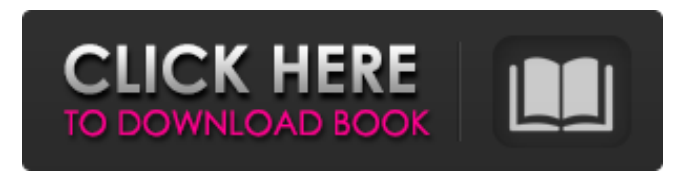

#### **SAPIErr Crack + Activation Code With Keygen Free Download [Win/Mac]**

Istrkurno SAPIErr Crack Free Download idi titia estas sistemo difinigo ekzekuto. SAPIErr Phrase: Istrkurno SAPIErr.Phrase estas titia estas sistemo difinigo ekzekuto. Objective SAPIErr is a command-line lookup utility for SAPI error codes. For example, it can be used to decipher any SAPI error codes that appear in Microsoft Speech Server 2004 logs. Format SAPIErr consists of three sections. The first section displays the "SAPIErr" phrase followed by two hex digits denoting an SAPI error code. For example, to display the SAPI error code 528 in decimal form, you would enter the following at the command line: C:\SAPIErr\> SAPIErr 528 SAPIErr 528 The second section displays the appropriate SAPI error code for that line using a phrase. For example, to display the SAPI error code 528 in hexadecimal form, you would enter the following at the command line: C:\SAPIErr\> SAPIErr 528 SAPIErr 528 The third section displays SAPI's numeric description of the error code. For example, to display the SAPI error code 528, you would enter the following at the command line: C:\SAPIErr\> SAPIErr 528 SAPIErr: 528.5102 Error description: Called process returned an error. How to Use Download SAPIErr is only available as a compiled version. To download it, click on the Download button on the SAPIErr page. This will start the download process. Initial Configuration SAPIErr is configured using a text file named SAPIErr.ini. The SAPIErr.ini is included with SAPIErr. The ini file tells SAPIErr how to communicate with the server. In most cases, SAPIErr can be left as is. However, if your configuration is setup slightly different, it's best to add SAPIErr.ini to your configuration file and modify SAPIErr.ini to reflect your needs. (See Sample Configuration File below for a listing of the needed fields). To view the SAPI

#### **SAPIErr 2022**

This cmdlet is one of the most useful tools to learn about SAPI. 1.For a complete list of SAPI and usefully related information, see Microsoft Press's "SAPI Programming Reference" at 2.For detailed information about individual speech recognizer errors, see Chapters 10 and 11 of this reference. 3.For more information about how SAPI is used with Windows Messenger 2000 and Windows XP, see 4.For details on using and programming with the Microsoft Speech Server 2004 Prompt Engine, see 5.This documentation was written using Microsoft Speech Server 2004 (the latest version when this documentation was written). 6.For more information about how to decode SAPI error codes, see 7.For more information about using the SAPIErr Crack For Windows cmdlet, see 8.For detailed information on individual SAPI error codes returned by SAPI, see Chapter 4 of this reference. 9.For more information about using and programming with the B2S toolkit, see SAPIErr ErrorCodes Each error code has an entry in the table below if SAPIErr finds it. There are very few error codes that it does not describe. SAPIErr ErrorCode DESCRIPTION 0x0 Error loading the SPP file. 0x1 No error. 0x2 The voice is not enabled. 0x3 General error. 0 09e8f5149f

## **SAPIErr Crack+ Serial Number Full Torrent**

------------------------ The SAPIErr command-line utility was designed to help decipher any SAPI error codes that appear in the speech logs. The utility is a command-line implementation of a highly-optimized lookup tool used by Microsoft Speech Server 2004's speech recognizer, prompt engine and SAPI itself. The SAPIErr utility does not provide any functionality or system information, so it is not required to run speech logs. Usage: ------- SAPIErr [compatibility\_cmdline\_options] --help Options: --help --summary Summary: ========= This command-line utility was designed to help decipher any SAPI error codes that appear in the speech logs. It provides information on most SAPI error codes returned by the speech recognizer, the prompt engine, and SAPI itself. --verbose Verbose: ========= ... --summary Summary: ========= This command-line utility was designed to help decipher any SAPI error codes that appear in the speech logs. It provides information on most SAPI error codes returned by the speech recognizer, the prompt engine, and SAPI itself. --help ... --verbose Verbose: ========= ... --summary Summary: ========= This command-line utility was designed to help decipher any SAPI error codes that appear in the speech logs. It provides information on most SAPI error codes returned by the speech recognizer, the prompt engine, and SAPI itself. --summary Summary: ========= This command-line utility was designed to help decipher any SAPI error codes that appear in the speech logs. It provides information on most SAPI error codes returned by the speech recognizer, the prompt engine, and SAPI itself. --summary Summary: ========= This command-line utility was designed to help decipher any SAPI error codes that appear in the speech logs. It provides information on most SAPI error codes returned by the speech recognizer, the prompt engine, and SAPI itself. --summary Summary: ========= This command-line utility was designed to help decipher any SAPI error codes that appear in the speech logs. It provides information on most SAPI error codes returned by the speech recognizer, the prompt engine, and SAPI itself. --summary Summary: ========= This command-line utility was

## **What's New In SAPIErr?**

=================== SAPIErr displays information on return codes. SAPIErr and Command-line Usage: =============================== SAPIErr provides the following output in the command line window, and in the SAPIErr.txt file (by default, located in the "My Documents\SAPIErr" directory): Usage: SAPIErr [options] [parameter1] [parameter2]... [parameterN] Optional: -s --summary --show-summary --summary-file -v --verbose --verbose-file SAPIErr Options: --version show program version information --help show program usage information --summary display the program summary --summary-file specify an alternate summary file --summary use the --summary option to display the program summary --verbose display verbose messages in the command-line window and in the SAPIErr.txt file. --verbose-file specify an alternate verbose file --service parameter1[:parameter2:]... specify arguments to pass to the SAPI service --service:disconnect disconnect the service --service:stop stop the service --service:start start the service SAPIErr Examples: = Lookup and display all the error codes: C:\> SAPIErr --show-summary -s SAPIErr Summary Information: ====================== Version: 4.1.65.0 SAPIErr Summary Date/Time: Mon Dec 15 15:30:51 PST 2003 SAPIErr Summary Notes: ==

# **System Requirements For SAPIErr:**

Minimum: OS: Windows XP SP3/Vista/7/8 Processor: Dual Core 2GHz Memory: 2GB Graphics: 1GB VRAM Storage: 16GB Recommended: OS: Windows 7/8 Processor: Quad Core 2.4GHz Memory: 4GB Graphics: 2GB VRAM Storage: 32GB Supported: OS: Windows 10 Note: - We are currently re-architecting all

Related links:

<http://buyfitnessequipments.com/?p=5924>

<http://xn----dtbhabafp9bcmochgq.xn--p1ai/wp-content/uploads/2022/06/janyorre.pdf>

<http://www.kotakenterprise.com/?p=41687>

<http://numb-z.com/?p=4433>

<https://cambodiaonlinemarket.com/?p=4527>

<https://hgpropertysourcing.com/wp-content/uploads/2022/06/peaodee.pdf>

[https://ideaboz.com/wp-content/uploads/2022/06/Facebook\\_JPG\\_Finder.pdf](https://ideaboz.com/wp-content/uploads/2022/06/Facebook_JPG_Finder.pdf)

<https://www.15heures.com/toplists/p/71131>

<http://pepsistars.com/wally-6-30-march-2022/>

<http://kwan-amulet.com/archives/1880879>

<https://www.nzangoartistresidency.com/portable-flac-frontend-crack-patch-with-serial-key-mac-win/>

[https://solaceforwomen.com/wp-content/uploads/2022/06/KillData\\_With\\_License\\_Key\\_Free\\_Download\\_X64\\_Latest.pdf](https://solaceforwomen.com/wp-content/uploads/2022/06/KillData_With_License_Key_Free_Download_X64_Latest.pdf) <http://fitadina.com/?p=101457>

<https://rsmerchantservices.com/securedelta-free-edition-crack/>

[http://areaspettacoli.com/wp-content/uploads/ImTOO\\_DVD\\_to\\_PSP\\_Converter.pdf](http://areaspettacoli.com/wp-content/uploads/ImTOO_DVD_to_PSP_Converter.pdf)

[https://libaco.nl/wp-content/uploads/2022/06/Joomla\\_Password\\_Reset\\_Portable\\_Crack\\_.pdf](https://libaco.nl/wp-content/uploads/2022/06/Joomla_Password_Reset_Portable_Crack_.pdf)

<https://ibioshop.com/jello-dashboard-crack-patch-with-serial-key-free-download/>

<https://romans12-2.org/resload-notifier-crack-serial-number-full-torrent-free-download-x64/>

<https://tuencanto.com/picture-information-extractor-6-03-crack-with-full-keygen-free-download-updated/>

<https://www.djmsz.com/wp-content/uploads/2022/06/1654667453-03990f779592baa.pdf>